# 令和3年度 プルーフⅡ(課題研究・応用)の活動について

#### 〔本校 SSH としての目標〕

- 1 学び方を学び,学習の質を向上させる。
- 2 興味関心に基づき,課題研究に取り組む。
- 3 伝える力を養い,コミュニケーション力を向上させる。
- 4 異文化と交流し国際性を育成する。
- 5 科学と社会の関わりを学び行動する。

### [プルーフⅡ(課題研究・応用)の目的〕

1年生と2年生の異年齢小集団による課題研究活動を通して,科学的な探究方法や科学的思考を身につける。 2年生は,研究テーマ設定や研究の進行について責任を持つとともに,グループにおける指導力を高める。1 年生は,課題研究の進め方全般についての体験をする。

# 〔方法〕

・「活動日」

 活動予定に示された土曜日に設定された授業時間を中心に,課題研究活動に取組む。 授業と同様に欠席が多いと単位を認めないこともある。 活動日は必要に応じ担当者と相談し,変更追加を行ってよい。

# ・「研究の記録」

「研究の記録」をとることを重視する。 年度初めに配布する「研究記録ノート」に各班,毎回の活動状況およびすべての記録を書き込む。 研究記録ノートの記載は定期的に点検と指導を受ける。 (その日に何を行ったか,その結果,考察をその場で記録すること。) 各自はファイルに評価用紙,プリント類,その他をきちんと綴じておく。

・「発表」

以下の機会を利用し自らの研究の発表を行う。(特に2年生は学会発表や雑誌への投稿をめざす)

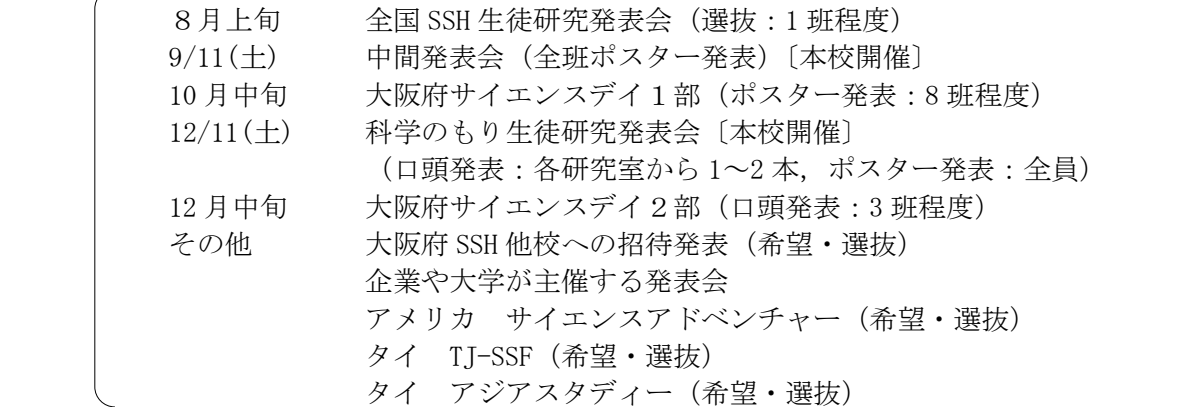

## ・「研究報告書」

 2月上旬に「研究報告書」を作成し提出する。 (各班 A4で4ページ 2月4日(金) 13:00 締切)

### 〔課題〕 国際科学技術コンテスト教科系コンテストを1科目以上受験すること。

(物理チャレンジ・化学グランプリ・日本生物学オリンピック・日本地学オリンピック・ 日本数学オリンピック・科学地理オリンピック日本選手権など) ⇒ 別紙1 「国際科学技術コンテスト(国際科学オリンピック)国内予選一覧」参照

〔担当者〕 本校教 員:大石,深澤,山口,南,森中,木内,井村(敬称略) 大阪教育大学:仲矢 大学院生他:和田,有本 他2名程度

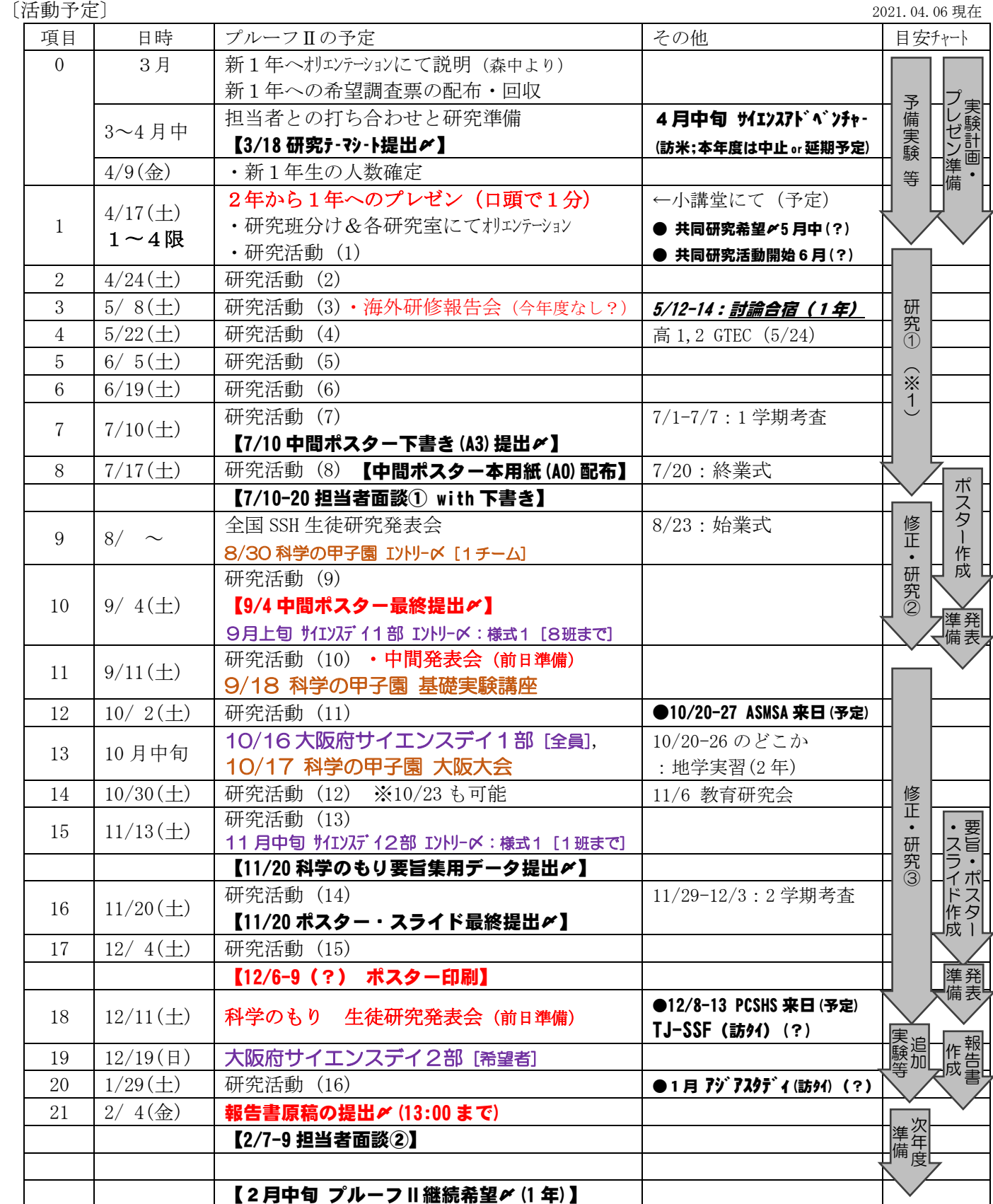

\* 研究活動の時間は各回 10:40~12:30(3,4限)

 \* 担当者,研究室ごとに日程は異なる。土曜・祝日・長期休暇・放課後などに振り替える。 \* 担当教員ミーティングは午後に予定。

〔評価〕1.研究ノートの記載 2.活動記録の記載 3.面接

〔連絡について〕

- ・全体への連絡は,G-Suite classroom での連絡やメール等で行う。 (classroom などの登録方法に関しては説明会を実施する)
- ・担当の先生には,直接あるいはメール等で行う。
- ・各班内では, 班長を中心に連絡がとれるようにしておくこと。
- ・ネットワーク環境のない生徒は相談に来てくること。

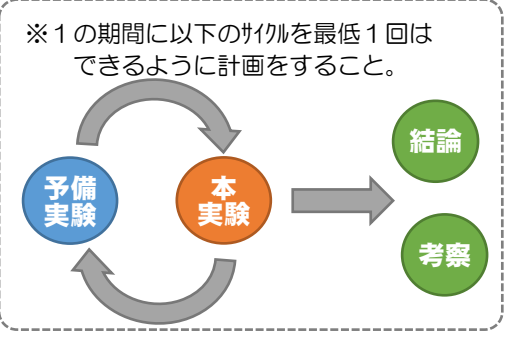

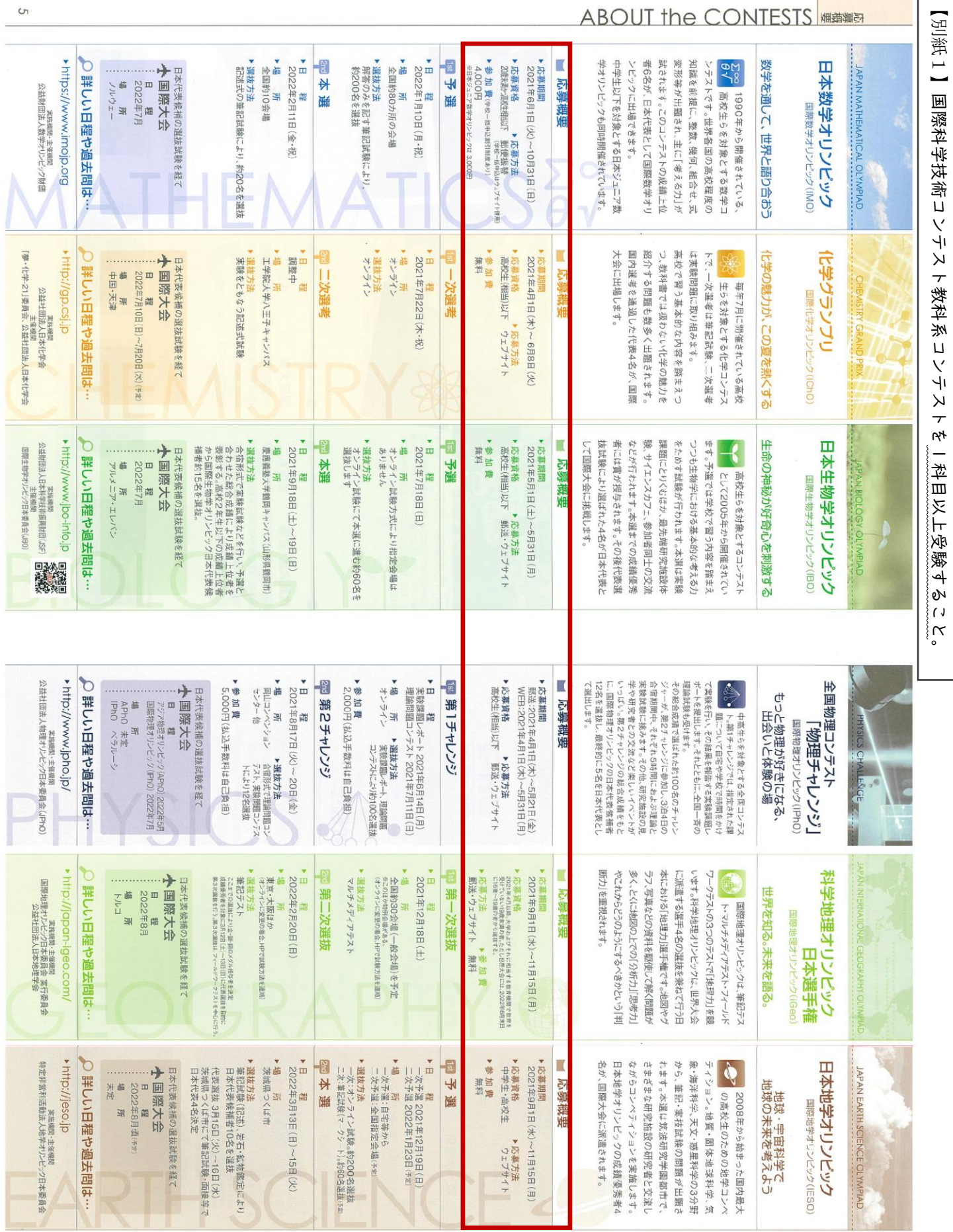

I

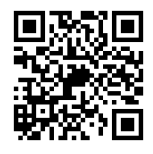

# 【重要】全員必ず Classroom「プルーフⅡ(2021)」に参加すること!

以降、全体連絡は Classroom「プルーフⅡ(2021)」で行います。 通知を出るようにするか、定期的に確認しておくこと。

手順は以下の通りです。(本日中にしておいてください)

① Google の Classroom を開き、(ブラウザでは) 右上にある『+』ボタンを押す。

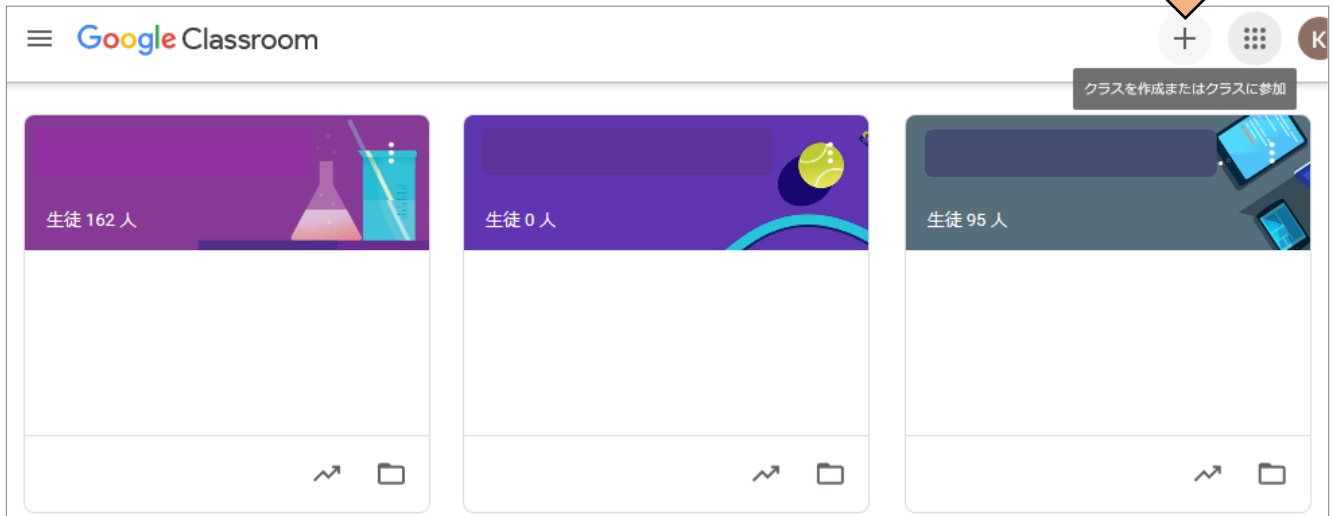

② 次の2項目がでるので、『クラスに参加』のボタンを押す。

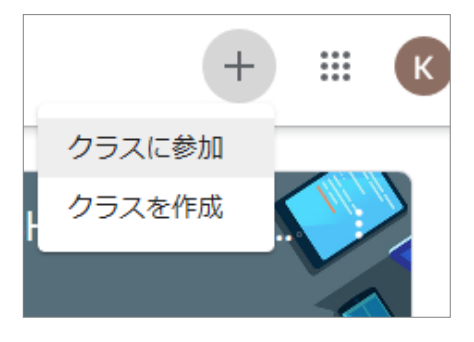

3 クラスコードに 『 r4xyg32 』(すべて半角) を入力し、『参加』を押す。

Classroom に右のようなクラスが表示されたら完了です。

できないときは、SSH 関係の教員に相談してください。

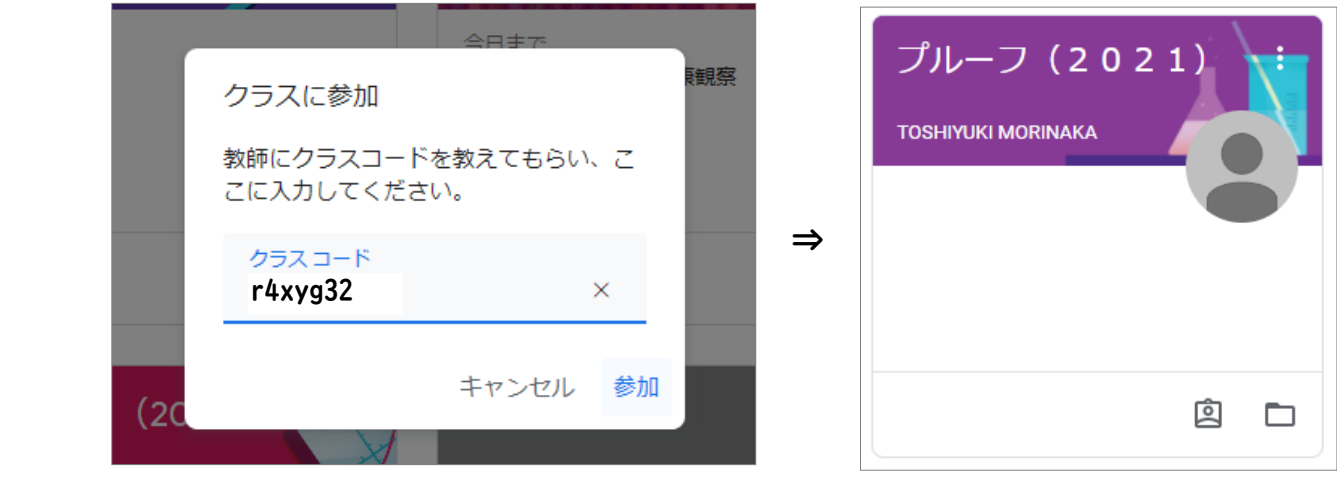